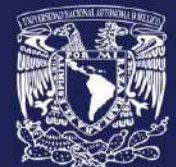

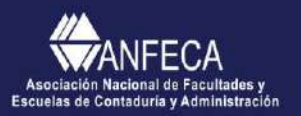

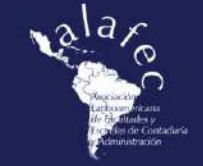

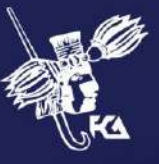

# **DISEÑO DE UN SIMULADOR PARA LA ENSEÑANZA DE LA MERCADOTECNIA CON APLICACIONES PRÁCTICAS EN LAS PYMES**

**Área de investigación: Educación en contaduría, administración e informática**

### **Álvaro Enrique Lima Vargas**

Facultad de Estudios Superiores Cuautitlán Universidad Nacional Autónoma de México México alvarolima60@yahoo.com

## **Iván Miguel García López**

Facultad de Estudios Superiores Cuautitlán Universidad Nacional Autónoma de México México ivanmiguelgarcialopez@gmail.com

## **Ignacio Rivera Cruz**

Facultad de Estudios Superiores Cuautitlán Universidad Nacional Autónoma de México México igrivera.cruz@hotmail.com

CONTADURIA, ADMINISTRAC CONGRESO INTERNACIONAL D

**NFORMATICA** 

## **DISEÑO DE UN SIMULADOR PARA LA ENSEÑANZA DE LA MERCADOTECNIA CON APLICACIONES PRÁCTICAS EN LAS PYMES**

## **Resumen**

El nuevo modelo educativo centrado en competencias rompe paradigmas y beneficia la construcción del propio conocimiento por parte del estudiante, lo que permitirá no sólo resolver ejercicios tipo, sino tener competencias (conocimientos, habilidades, actitudes y valores) para cualquier momento en el cual se tenga que enfrentar a la solución de situaciones reales. La introducción de las TICs en los sistemas educativos expone la necesidad de los nuevos roles de docentes y estudiantes, los cuales al integrar las nuevas herramientas pueden adquirir mayor autonomía y responsabilidad en el proceso educativo. También, obliga al docente a modificar el rol clásico. La principal estrategia empleada en la educación basada en competencias es el aprendizaje basado en problemas (ABP), ya que favorece la transferencia de los conocimientos, de los procedimientos y permite la aplicación de las actitudes en la solución de problemas reales. Cabe mencionar que, que la mayor parte de las teorías económico administrativas prestan mayor atención al comportamiento de las grandes empresas, sin embargo las Micro, Pequeñas y Medianas Empresas (MIPYMES), tiene un papel importarte en la economía de cada país.

El objetivo de este trabajo es desarrollar una estrategia didáctica basada en competencias, utilizando como herramientas a las TIC´s, dicha estrategia tiene como función apoyar al docente a desarrollar las competencias de los estudiantes, mejorando su enseñanza y aprendizaje de los conceptos fundamentales de la mercadotecnia mediante un sistema interactivo estudiantedocente el cual contenga elementos teóricos de mercadotecnia y un simulador de negocios Pyme teniendo como base la características económicas de la sociedad Mexicana.

Se desarrollo un programa mediante el uso de la programación JAVA, el programa se divide en 2 fases.

La primera fase "Cuestionario Interactivo" permite al docente realizar altas y bajas de alumnos, evaluación individuales a los alumnos de los conceptos fundamentales de mercadotecnia, mediante 3 cuestionarios interactivos y generar equipos.

La segunda fase "Aplicación Interactiva" el alumno tiene como objetivo el desarrollar una Pyme exitosa por equipos de no mas de 3 estudiantes desde 0, con una restricción de capital, el capital otorgado para cada alumno dependerá de los resultados obtenidos en la fase 1 y es calculado de manera automática. En esta fase integraran los conocimiento de mercadotecnia adquiridos

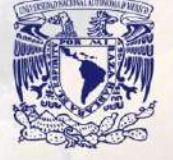

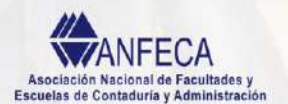

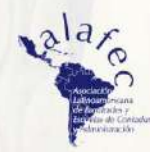

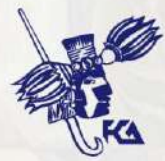

previamente para seleccionar un producto, local, determinar un precio, y realizar las promociones, así mismo los estudiantes competirán en la misma población, afectando las decisiones de sus compañeros el desarrollo la Pyme que se desarrolla.

Finalmente se logro el objetivo de desarrollar una estrategia didáctica basada en competencias utilizando como herramienta las TIC´s, para dar apoyo a los docentes y generar competencias en los estudiantes Las pruebas preliminares del programa tanto en la parte de cuestionario como en la parte de la simulación de negocios resultaron positivas, teniendo un sistema funcional, mayormente en la parte de evaluación del cuestionario en la cual el docente puede ver de manera individual los rendimiento de los estudiantes.

**Palabras clave.** Mercadotecnia, Competencias, ABP, TICs, Simulador de negocios, PYMES.

## **1. Antecedentes**

## Introducción

La Organización para la Cooperación y el Desarrollo Económico (OCDE) menciona que es necesario propiciar la construcción de competencias y el aprendizaje permanente para contribuir al desarrollo cultural, social y económico de la sociedad (OCDE, 2005). Los países latinoamericanos deben estar preparados para tal efecto y los docentes deben conocer los principios sobre los cuales se desarrollan los nuevos modelos basados en competencias, modificando paradigmas y con ello beneficiando la construcción del propio conocimiento por parte del estudiante, el cual permita no solo resolver ejercicio, sino adquirir competencias (conocimientos, habilidades, actitudes y valores). (Obaya, Vargas, & Delgadillo, 2011)

En México, la Secretaria de Educación Pública (SEP), en su plan su Plan Nacional de Desarrollo 2007-2012, establece la necesidad de actualizar los programas de estudio, sus contenidos, materiales y métodos para elevar su pertinencia y relevancia en el desarrollo integral de los estudiantes, y fomentar en éstos el desarrollo de valores, habilidades y competencias para mejorar su productividad y competitividad al insertarse en la vida económica, esto es educar por competencias (Secretaria de Educacion Publica, 2017)

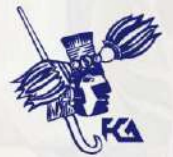

## La educación basada en competencias y conceptualización de competencias

El nuevo modelo de educación basada en competencias (EBC), se enfoca en insertar a los egresados de una carrera a un determinado ámbito laboral, para ello las instituciones desarrollan un perfil de egresado el cual sea congruente con el ámbito laboral.

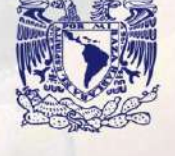

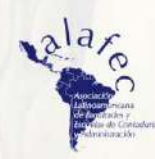

Se reconoce que existen diferentes acepciones del término competencia, en función de los supuestos y paradigmas educativos, una competencia permite identificar, seleccionar, coordinar y movilizar de manera articulada e interrelacionada un conjunto de saberes diversos en el marco de una situación educativa en un contexto específico: (Secretaria de Educacion Publica, 2017)

- Las competencias tienen un carácter holístico e integrado.
- Las competencias se encuentran en permanente desarrollo.
- Las competencias se concretan en diferentes contextos de intervención y evaluación.
- Las competencias se integran mediante un proceso permanente de reflexión crítica, fundamentalmente para armonizar las intenciones, expectativas y experiencias a fin de realizar la tarea docente de manera efectiva.
- Las competencias varían en su desarrollo y nivel de logro según los grados de complejidad y de dominio.
- Las competencias operan un cambio en la lógica de la transposición didáctica.

Las competencias son una estructura de atributos necesarios para el desempeño de situaciones específicas (conocimientos, actitudes, valores y habilidades) y las tareas que se tienen que desempeñar en determinadas situaciones. (Gonczi, A. y Athanasou, J., 1996).

## *Tabla 1 Habilidades de relación que pueden adaptarse a diferentes escenarios, profesiones, empleos y niveles de la educación*

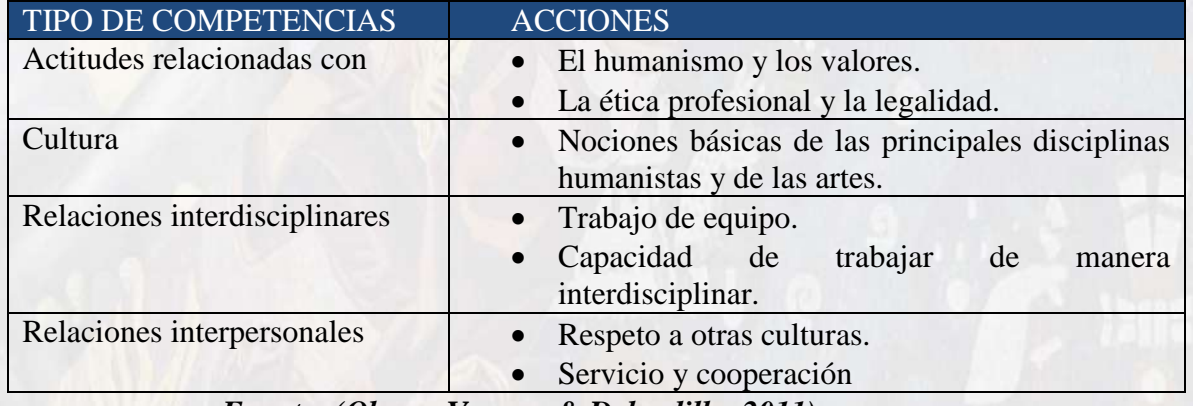

*Fuente: (Obaya, Vargas, & Delgadillo, 2011)*

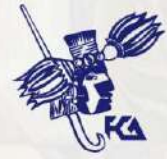

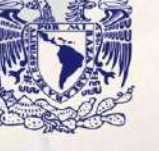

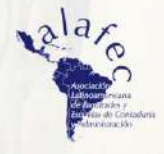

HABILIDADES ACCIONES

Verbales:

*Tabla 2 Habilidades de comunicación a adquirir, mediante la educación basada en competencias*

• Hablar y escuchar.

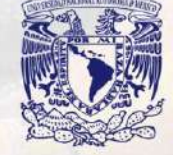

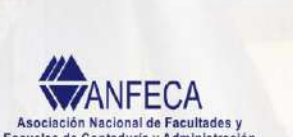

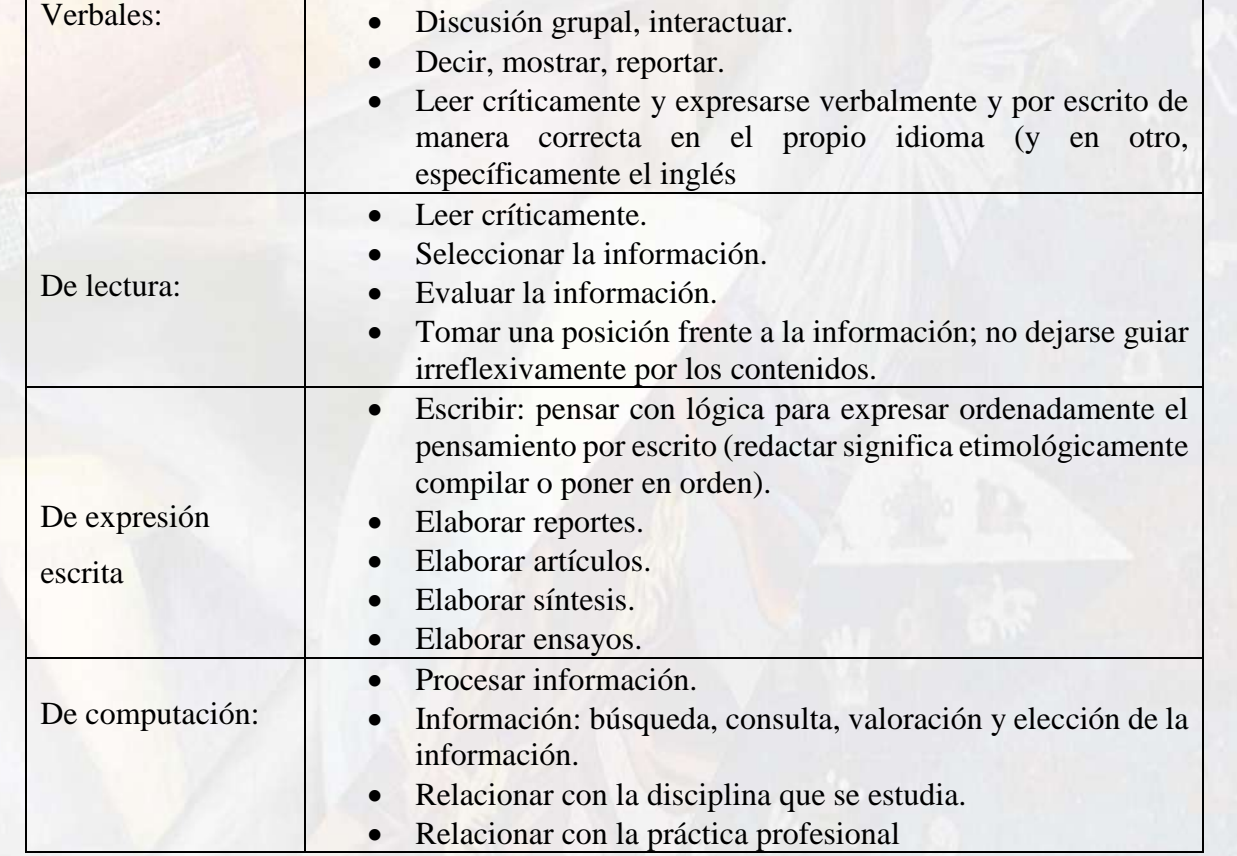

Formular preguntas adecuadas.

*Fuente: (Obaya, Vargas, & Delgadillo, 2011)*

Cabe hacer mención que el aprendizaje basado en problemas (ABP) es una de las estrategias utilizadas en el EBC la cual beneficia la transferencia de conocimiento, de los procedimientos y permite la aplicación de las actitudes en la solución de problemas (Obaya, Vargas, & Delgadillo, 2011).

## Sociedad de la información y TIC´s en la educación

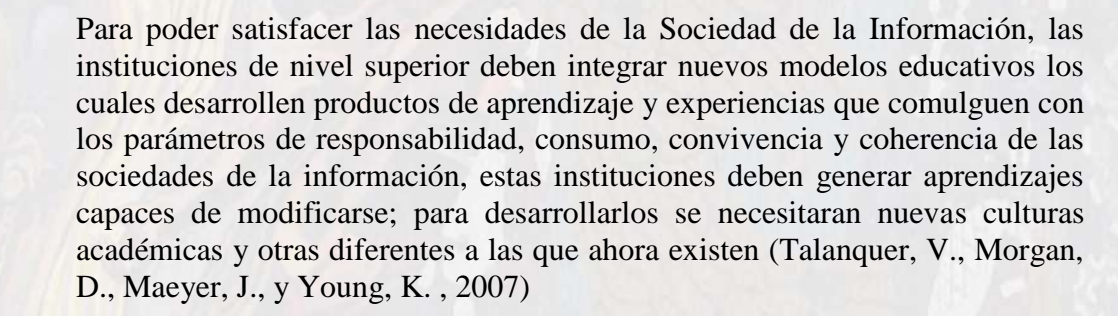

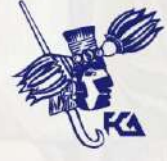

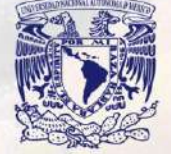

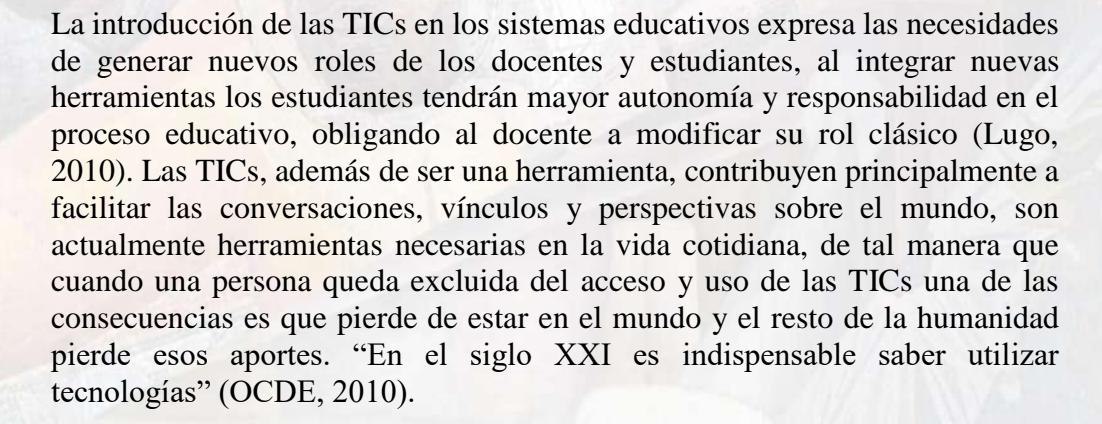

#### Pymes en México

Las MIPYMES, en las economías de los países desarrollados representan alrededor del 90% de las empresas existentes y emplean el 50% de la mano de obra, participando en la creación del 50% de PIB mundial. En México, según el censo económico 2014, realizado por el Instituto Nacional de Estadística y Geografía (INEGI), las MIPYMES generan el 71.2% de los empleos y 35.9% en producción bruta (INEGI, 2014).

A pesar de que la mayor parte de las teorías económicas administrativas prestan mayor atención al comportamiento de las grandes empresas, las Micro, Pequeñas y Medianas Empresas (MIPYMES), tiene un papel importarte en la economía de cada país. (Valdes Diaz de Villegas, 2012)

#### **2. Objetivo**

El objetivo de este trabajo es desarrollar una estrategia didáctica basada en competencias, utilizando como herramientas a las TIC´s, dicha estrategia tiene como función apoyar al docente a desarrollar las competencias de los estudiantes, mejorando su enseñanza y aprendizaje de los conceptos fundamentales de la mercadotecnia mediante un sistema interactivo estudiantedocente el cual contenga elementos teóricos de mercadotecnia y un simulador de negocios Pyme teniendo como base la características económicas de la sociedad Mexicana.

#### **3. Metodología**

El diseño y creación del sistema se dividió en 2 etapas (Cuestionario Interactivo, Simulador de Negocio), cada etapa se desarrolló en 5 fases de la siguiente manera:

## 3.1 Diseño de Cuestionario Interactivo

3.1.1 Banco de Reactivos. Se analizaron las materias de Fundamentos Mercadotecnia correspondientes a los planes de estudios de las carreras

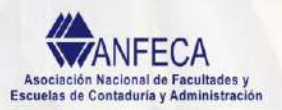

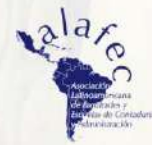

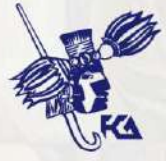

de Informática y Administración de la Facultad de Estudios Superiores de Cuautitlán UNAM, dando como resultado que la materia en ambas carreras comparten la bibliografía recomendada y el temario de 10 unidades siguiente:

- 1. La Mercadotecnia y su Evolución
- 2. Mercado y Comportamiento del Consumidor
- 3. Sistemas de Información de Mercadotecnia e Investigación de Mercados
- 4. Planeación Estratégica
- 5. Producto
- 6. Precio
- 7. Canales de Distribución y Distribución Física
- 8. Promoción
- 9. Fundamentos de la Fuerza de Ventas
- 10. Tópicos de Mercadotecnia

Posteriormente, tomando como base el libro de Marketing de Philip Kotler, que se encuentra en la bibliografía recomendada, se diseñó un banco de reactivos con respuesta de opción múltiple. Se crearon 50 reactivos por cada unidad del temario, dando un total de 500 reactivos en el banco de reactivos. Adicionalmente, el banco se dividió en 3 bloques. El primer bloque con las unidades las tres primeras unidades (Mercadotecnia y su Evolución, Mercado y Comportamiento del Consumidor y Sistemas de Información de Mercadotecnia e Investigación de Mercados), el segundo bloque con las unidades 4 a 6 (Planeación Estratégica, Producto y Precio) y el tercer bloque con las unidades 7 a 10 (Canales de Distribución y Distribución Física, Promoción, Fundamentos de la Fuerza de Ventas y Tópicos de Mercadotecnia).

Finalmente, los 500 reactivos se cargaron al sistema que permitió seleccionar cuestionarios de opción múltiple, con reactivos aleatorios. Con un promedio de 7 a 10 preguntas de cada unidad.

3.1.2 Diseño de Imagen del Sistema: En esta fase se desarrollaron los elementos correspondientes a la imagen del cuestionario interactivo, así como los elementos generales del sistema (Logo, Nombre, Acrónimo e Imagen General)

**Nombre y Acrónimo:** Se generó el nombre del sistema "Simulador Integral para la Enseñanza y Aplicación de la Mercadotecnia" SIPEAM. Adicionalmente se realizó una revisión en el Instituto Mexicano de la Propiedad Intelectual IMPI, en donde se investigó que no existiera un registro previo del nombre propuesto para el simulador.

**Diseño de Logo:** Se diseño un logo correspondiente a la imagen interactiva que se planea implementar en el sistema.

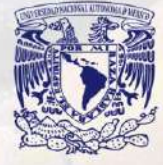

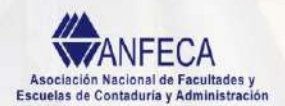

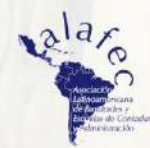

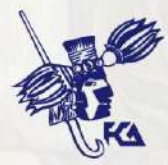

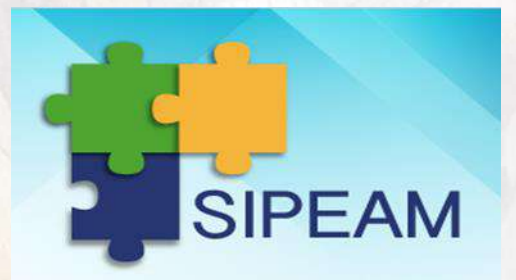

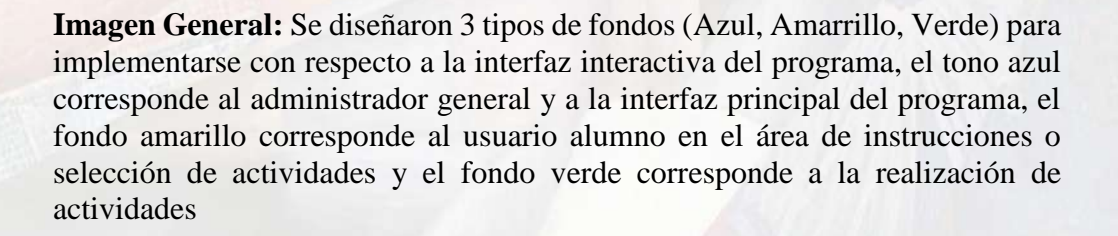

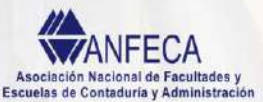

 $\lambda$ la

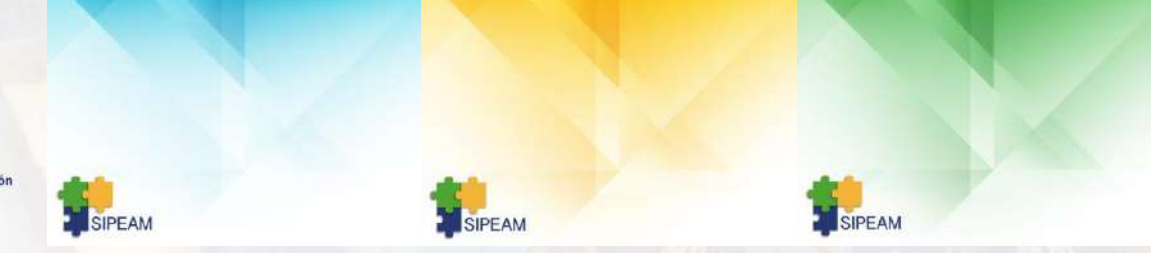

3.1.3 Desarrollo de Base de Datos y desarrollo de interfaz: El desarrollo de la base de datos se realizó con el gestor de base de datos libre XAMPP el cual permitió la creación y la integración más sencilla al Simulador, creando 16 tablas para guardar cada uno de los diferentes datos que exigió la aplicación. A continuación, se diseñó la fase interactiva de la aplicación en Java para el cuestionario interactivo.

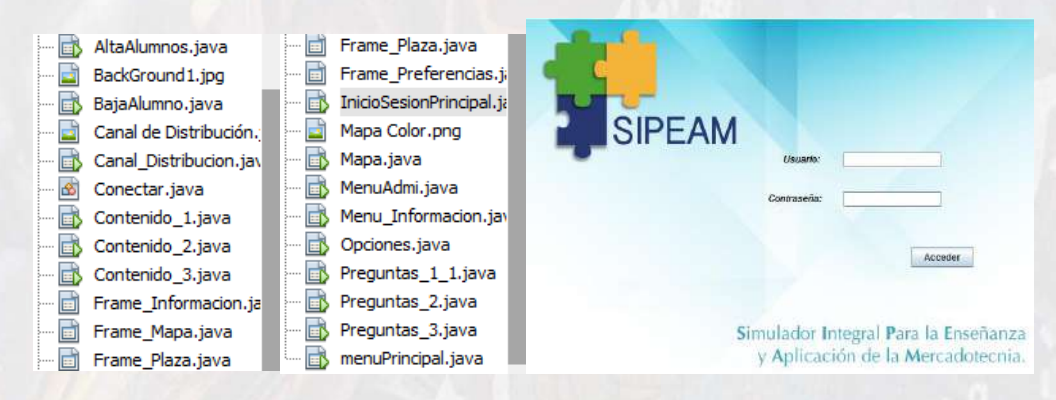

## 3.2 Diseño de Aplicación Interactiva

3.2.1 Diseño de Caso Práctico: Se realizó una investigación y evaluación de las características de la sociedad mexicana en cuando a clases sociales, determinando el nivel de ingreso y el porcentaje de la población mexicana en cada escalafón de la pirámide de clases sociales, y se realizó una proyección de frecuencia de compra de los consumidores mexicanos con respecto a producto de cafetería y panadería, así como el nivel de gasto que realizan en dichos productos.

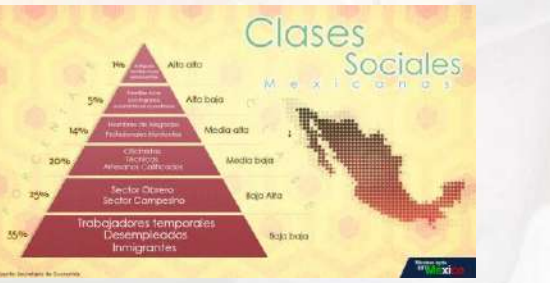

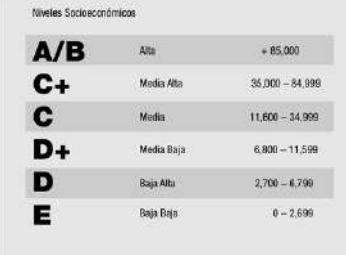

Entonces, se analizaron las áreas de la mercadotecnia a integrar en el ejercicio siendo el mix básico de marketing (Plaza, Precio, Producto y Promoción) y se diseñaron diferentes escenarios para cada una de las áreas.

- 3.2.2 Diseño de Imágenes: Se diseñaron la imágenes para la parte interactiva la cual corresponde al mix de mercado Plaza, Precio, Producto y Promoción, así como un diseño de imágenes extra correspondientes a los elementos extra dando un total de 120 imágenes las cuales corresponden a los elementos de mix de marketing
- 3.2.3 Diseño de Interfaz: Al igual que en el cuestionario se desarrollo una base de datos fue hecha con el gestor de base de datos libre XAMPP el cual permitió la creación y la integración mas sencilla al Simulador.

## **4. Resultados**

Se obtuvo un simulador, que se puede correr en una PC o una Laptop y que funciona de la siguiente forma:

a) Se inicia el sistema en la ventana, que representa la portada del mismo. Este contiene los elementos de inicio de sesión tanto para usuarios como para administradores que, incluye los campos de contraseña y nombre de usuario. El docente (administrador) entra a la página principal del sistema mediante un usuario y contraseña designadas por el sistema, una vez ingresados los datos se accede a distintas interfaces, a continuación, se expone la ventana del administrador. La ventana del administrador consta de un menú principal que permite dar de alta a usuarios o darles de baja mediante un procedimiento de ingreso de datos en los campos de: nombre, apellido paterno, apellido materno, matricula, contraseña, correo electrónico y un ID que representa un número único para la identificación del usuario de manera rápida.

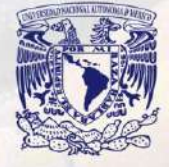

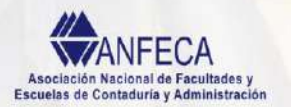

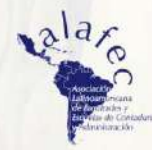

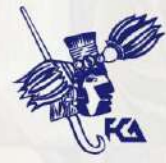

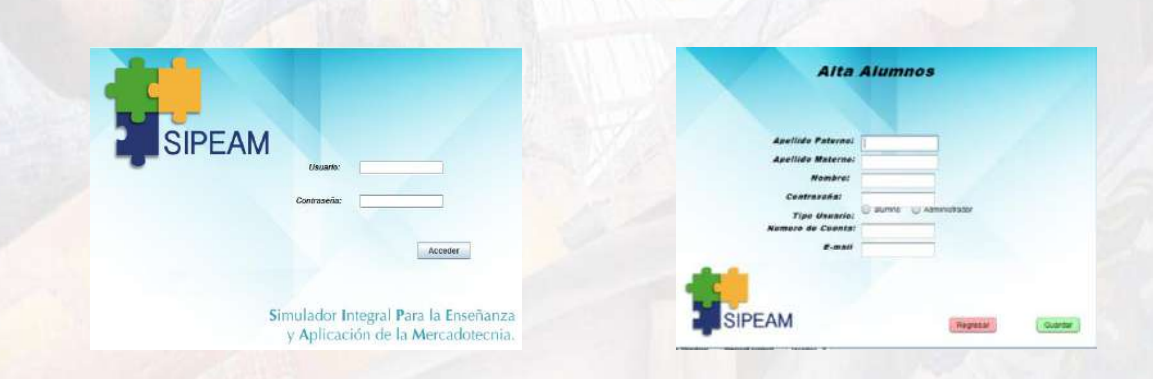

b) Posteriormente, el usuario puede iniciar su sección la cual le permite el acceso a su cuenta. A su vez la ventana de usuario cuenta con un menú principal que, se visualiza con la opción de elegir entre tres bloques distintos. En cada bloque se presentan 30 preguntas de opción múltiple correspondientes a las unidades mencionadas en la metodología. Al seleccionar un bloque, se despliega un cuestionario, el que se va contestando y que se puede ir evaluando por reactivo o de forma global. Esta selección se realiza indicando en el cuadro de texto que tiene al pie de cada cuestionario que indican calificar y en consecuencia se genera una calificación automática del usuario. También, se indica en los cuadros de texto si la respuesta es correcta o errónea. La evaluación tiene rango de 0 a 10. Estos valores son fundamentales, porque la calificación es representada por cantidades de dinero virtual los cuales oscilan entre \$0 y \$50,000 pesos por bloque proporcionalmente con la calificación, teniendo un máximo de \$150,000 pesos por estudiante.

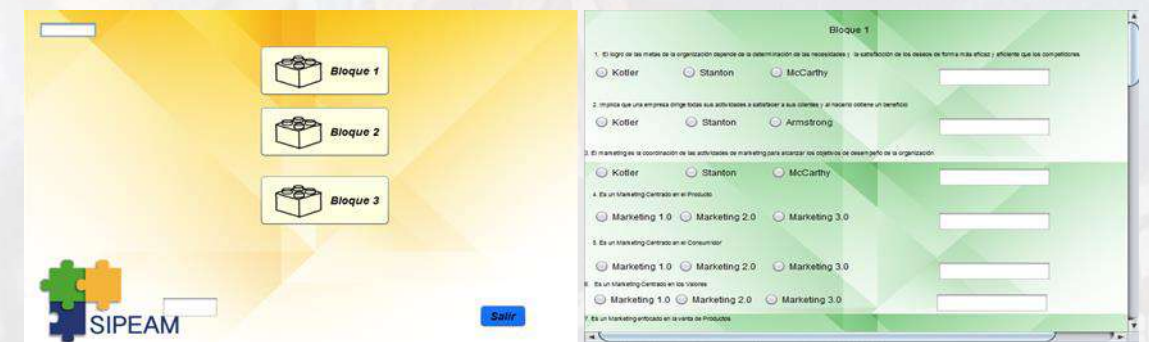

c) Una vez terminado el tercer bloque el administrador puede volver a ingresar a la ventana principal en el cual puede revisar los resultados del usuario de manera general o especifica (Por pregunta). Asimismo, puede realizar la integración de equipos siendo una opción única de 3 usuario por equipo, generando un usuario nuevo (equipos), otorgándoles un nuevo nombre y contraseña, con la cual pueden ingresar a una nueva ventana (simulador).

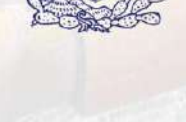

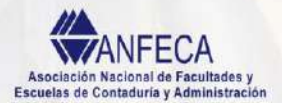

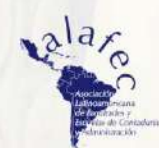

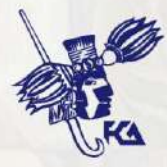

## XXII Congreso Internacional de Contaduría, Administración E Informática

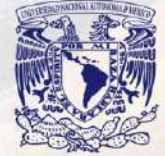

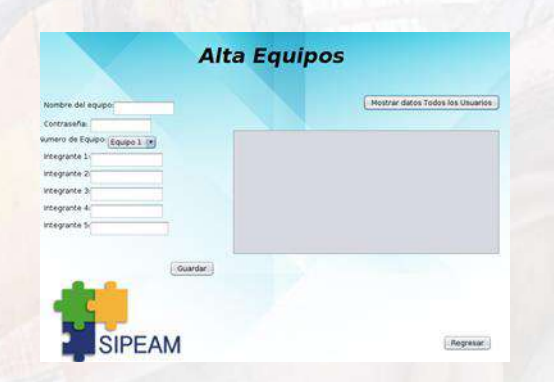

- d) Ingresando a la ventana de usuario (equipo) los estudiantes pueden ver las características de su equipo correspondiente, nombres de los integrantes, calificaciones, y cantidad de dinero obtenida tanto individual como grupal, puede observar el estado de resultados de su empresa, sus inventarios, así como pedir un préstamo a una tasa de interés determinada por el nivel de equipos que solicite un crédito, debido que solo se pueden prestar \$1,000,000 entre todos los equipos (Promedio 10 equipos).
- e) Aplicación del sistema en la generación de una PYME: En la siguiente sección se plantea el problema siguiente:

Usted desea poner un negocio de cafetería y panadería en la comunidad y se encuentran en una comunidad la Joya, la cual es una comunidad cerrada y alejada de otras comunidades, dicha comunidad representa exactamente los niveles socioeconómicos de la república mexicana. En la comunidad habitan 1,000 habitantes, los cuales gastan el 10% de sus ingresos en productos de panadería y cafetería y se representa de la siguiente manera:

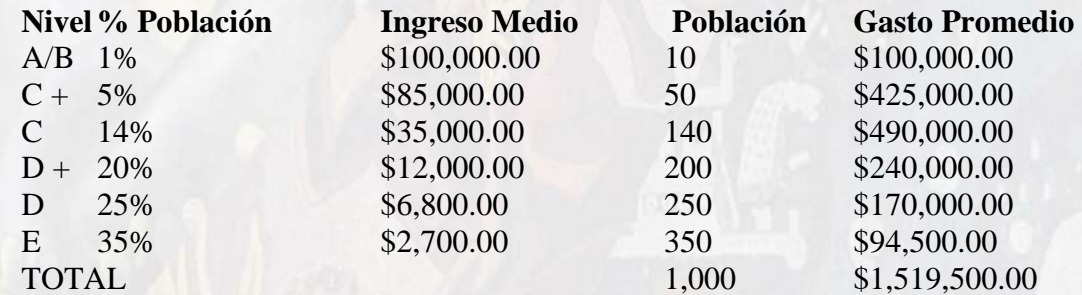

Usted cuenta con 12 meses para obtener la mayor rentabilidad posible aplicando su conocimiento sobre el mix de marketing, tome en cuenta que existen otras empresas en el mismo giro que usted (Otros equipos) en el mercado que toman decisiones, las cuales afectan al mercado y por ende su negocio.

f) En la primera ventana interactiva, la sección plaza contiene el mapa de La Joya, en la que se observan 12 locales, los cuales varían en tamaño y ubicación, lo cual afecta directamente las variantes de ventas. Posteriormente, cuando los usuarios seleccionan un local, se presenta una segunda opción en donde se observan 5 opciones del mismo local, las

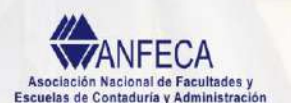

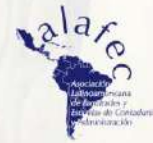

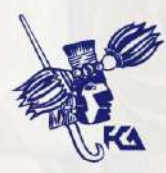

cuales varían de costo en función de la calidad del mismo. Esta fase termina cuando los usuarios seleccionan un local.

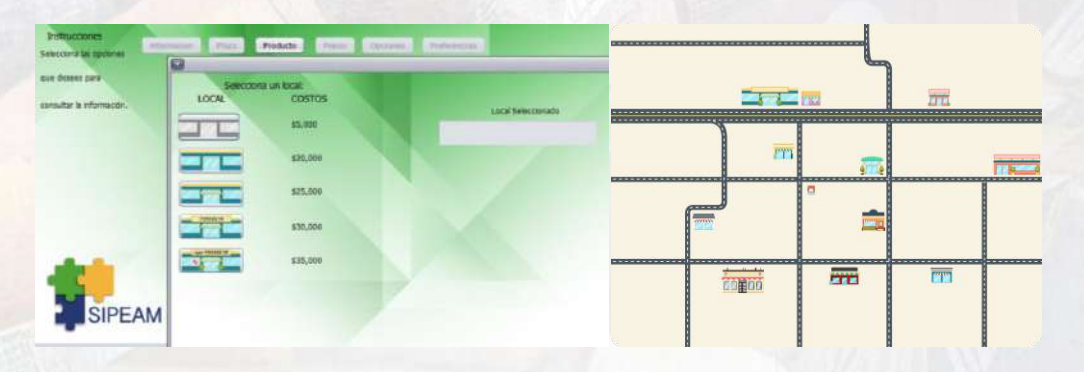

- g) En la segunda ventana, los usuarios seleccionan un producto dependiendo del nivel socioeconómico. Se pueden seleccionar hasta 3 productos para comercializar. Sin embargo, el usuario solo puede seleccionar productos para un segmento similar ejemplo (A/B, C+, C) y no se puede (A/B, E). El sistema automáticamente cancela la selección de producto. También, se puede solicitar la cantidad de productos deseado por nivel. Los costos de los productos oscilan entre 3 y 20 pesos dependiendo el nivel socioeconómico al que van dirigido.
- h) En la ventana de promoción, los usuarios podrán determinar una de cuatro promociones para cada uno de sus productos (2 x 1, Obsequios, Sorteo, Cupones), cada una aumenta el costo del producto de diferente manera.
- i) La última ventana que corresponde a la mix de marketing, el usuario pone un precio a sus productos, para lo cual tienen que realizar el cálculo de su punto de equilibrio y las ventas esperadas con respecto al mercado seleccionado, debido a que no sabe lo que han seleccionado los demás usuarios ni el mercado al que van enfocados hasta el segundo mes.
- j) Por último, el administrador regresa al punto de partida y hace correr el programa con la de proyección de mercado desarrollada para este problema, la cual determina según las variables seleccionadas por los equipos en la plaza, precio, producto y promoción, la cantidad de ventas que cada equipo a realizado así como el cálculo de los inventarios restantes, los cuales los usuarios pueden observar cuando inicien su sesión para iniciar el segundo mes.

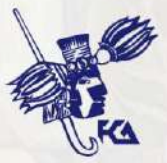

## Prohibiciones del sistema:

- Los equipos no pueden cambiar una vez iniciada la parte práctica
- Los equipos tienen que ser de 3 personas, pero no es prohibitivo. Si es menor, genera desventaja en la inversión inicial
- El administrador no tiene capacidad de modificar ningún aspecto de la parte teórica o práctica, solo es observador y puede correr el programa

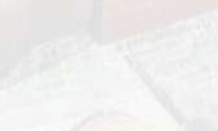

NATICO A<br>Nacional de Facultades y<br>Contaduría y Administración

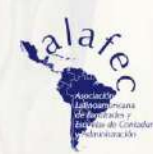

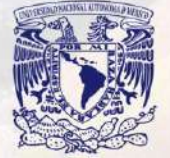

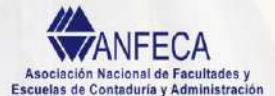

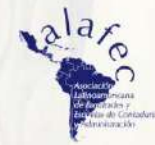

- El administrador también puede estar en un equipo, sin embargo, tiene que contestar el cuestionario.
- Para realizar la práctica es necesario 6 equipos como mínimo y 12 equipos como máximo.
- El sistema soporta hasta 100 meses de práctica con el mismo negocio y 12 equipos activos

## **5. Conclusión**

Se concluye que se logro el objetivo de desarrollar una estrategia didáctica basada en competencias utilizando como herramienta las TIC´s, para dar apoyo a los docentes y generar competencias (Trabajo en equipo, Procesar información. Relacionar con la disciplina que se estudia, Relacionar con la práctica profesional), en los estudiantes Las pruebas preliminares del programa tanto en la parte de cuestionario como en la parte de la simulación de negocios resultaron positivas, teniendo un sistema funcional, mayormente en la parte de evaluación del cuestionario en la cual el docente puede ver de manera individual los rendimiento de los estudiantes.

El sistema cuenta con una sección de manual de usuario la cual describe de manera general el uso del mismo, facilitando al docente la utilización del sistema, sin embargo debido al tipo de programación para habilitar al docente como administrador es necesario realizarlo desde el código base, por lo cual para poder usar el sistema es necesario que los programadores, habiliten a los docente de manera individual. Posteriormente el docente como administrador es capaz de controlar el sistema de manera general. Por lo anterior se sugiere un curso de capacitación en el cual se realice la instalación del sistema, alta de docente – administrador e introduzca al docente en las funciones básicas de altas y bajas de estudiantes, revisión de calificación.

Se aplicara la estrategia didáctica en el semestre 2018-1, para evaluar las competencias adquiridas por los estudiantes a través de la aplicación del sistema.

## **Bibliografía**

- Gonczi, A. y Athanasou, J. (1996). Instrumentación de la educación basada en competencias. Perspectiva de la teoría y la práctica en Australia. Mexico: Limusa.
- INEGI. (2014). INEGI. Obtenido de Censos Economicos: http://www.inegi.org.mx/est/contenidos/Proyectos/ce/ce2014/doc/infogr afias/infmipymes\_ce.pdf
- Lugo. (2010). Las politicas TIC en la educacion de America Latina. . Revista Fuentes.
- Obaya, A., Varga, Y. M., & Delgadillo, G. (2011). Aspectos relevantes de la educacion basada en competencias para la formacion profesional. Educacion Quimica, 63 -68.
- OCDE. (2005). OCEDE. Recuperado el 05 de Agosto de 2017, de La definicion y seleccion de competencias clave. resumen ejecutivo: http://www.OECD.org/edu/statistics/deseco y http://www.deseco.admin.ch
- OCDE. (2010). Habilidades y competencias del siglo XXI para los aprendices del nuevo milenio en los paises de la OCDE. EDU Working .
- Secretaria de Educacion Publica. (2017). Enfoque centrado en competencias. Ciudad de Mexico: SEP.
- Talanquer, V., Morgan, D., Maeyer, J., y Young, K. . (2007). Linking General Education and Science Teacher Preparation . Journal of College Science Teaching , 75 - 89.
- Valdes Diaz de Villegas, J. A. (2012). Las MiPymes en el contexto mundial: sus particularidades en mexico. Iberóforum. Revista de Ciencias Sociales de la Universidad Iberoamenricana, VII(14), 126-156.

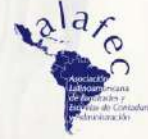

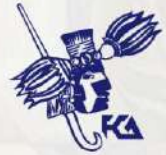

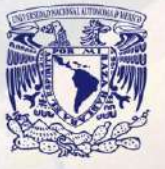